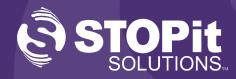

€ STOPit Sample Middle School ↓

SUBMIT A TIP 🧊

To Your Organization

CRISIS TEXT LINE |

Text With a Crisis Counselor

## Launch Kit

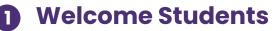

Electronically share student flyer with student training video

### **2** Students Watch the Video

This can be a schoolwide event, classroom event, or both. Link included in the student flyer.

### 3 Download and Activate STOPit

Encourage students to download and activate STOPit on their devices. Students can scan the QR code below.

# A Share Welcome Email and Video with Parents/Guardians

Encourage Parents/Guardians to watch the welcome video and download and activate STOPit on their device

#### **Best Practices**

Dial 911 if this is an Emergency

0

- Send your Staff/Faculty the welcome email introducing STOPit. Staff video included in email template
- Add STOPit information to your District/School websites
- Bookmark STOPit Web on all school issued devices: <u>https://appweb.stopitsolutions.com/login</u>
- Your launch can be a schoolwide event, a classroom event, or both!
- Students should follow along with our student training video and activate the app
- Send a Welcome Broadcast from STOPit Admin:
  - "Welcome to STOPit. You now have the power to protect yourself and others from harmful, inappropriate, and unsafe behavior. Remember reporting is always 100% anonymous!"

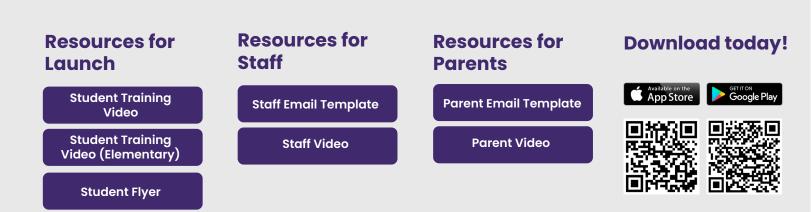